### H**-matrix Inversion**

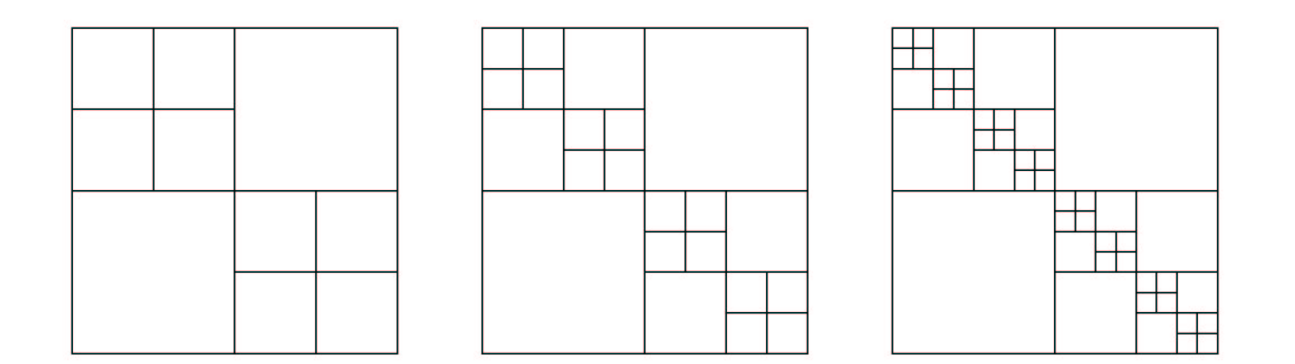

#### **Aniello Esposito 11.06.2004**

 $H$ -matrix Inversion

# **Überblick**

#### **Beispiel**

- Inversion der Steifigkeitsmatrix einer elliptischen partiellen Differentialgleichung
- Die Frobenius Formel

- Repetition: Implementierung supermatrix-Struktur
- $\bullet~$  Explizite Inversion einer  $2\times 2$  Block-Matrix
- (Komplexität)

#### **Die Steifigkeitsmatrix**

Man betrachtet die elliptische partielle Differentialgleichung ( $d=1$ )

$$
-\frac{\partial^2}{\partial x^2} \mathcal{U} = \mathcal{F}(x), \qquad x \in [0, 1], \quad \mathcal{U} \in V
$$

mit Dirichlet Randbedingungen

$$
\mathcal{U}(0) = 0, \qquad \mathcal{U}(1) = 0
$$

Die Galerkin Diskretisierung liefert nun das lineare Gleichungssystem

$$
Gu = f, \quad G_{ij} \doteq \int_0^1 \frac{\partial}{\partial x} \varphi_i(x) \frac{\partial}{\partial x} \varphi_j(x) dx, \quad f_i \doteq \int_0^1 \mathcal{F}(x) \varphi_i(x) dx
$$

wobei  $\mathcal{U} =$  $P=\sum_{j=0}^{n-1} u_j\varphi_j \ \ \ (U\in V_n\subseteq V)$  und  $V_n=span\{\varphi_0,\cdots,\varphi_{n-1}\}.$ 

Eine geeignete Wahl von Basisfunktionen auf  $[0,1]$ 

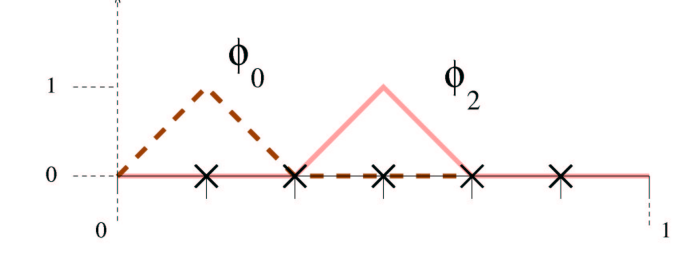

liefert die Steifigkeitsmatrix

$$
G = (n+1) \begin{bmatrix} 2 & -1 & & & \\ -1 & 2 & -1 & & \\ & & \ddots & \ddots & \ddots & \\ & & & -1 & 2 & -1 \\ & & & & -1 & 2 \end{bmatrix}
$$

- •Die Steifigkeitsmatrix ist dünn besetzt und somit leicht abzuspeichern.
- $\bullet$  $\bullet\,$  Die Inverse  $G^{-1}$  ist hingegen dicht besetzt und kompliziert auszurechnen.

### Die Steifigkeitsmatrix im  $\mathcal{H}$ -matrix Format

Die Matrix  $G$  kann als  $2\times 2$  Block-Matrix geschrieben werden.  $(n=2^p)$ 

$$
G = (n+1) \begin{bmatrix} G^* & & \\ & -1 & \\ & & -1 & \\ & & & G^* \end{bmatrix}
$$

- $G^*$  ist die Matrix für das reduzierte Problem  $(n/2)$ .
- Die Block-Matrizen auf den Nebendiagonalen haben den Rang 1.

Betrachtet man den Block-Cluster Baum

$$
root(T_{\mathcal{I}\times\mathcal{I}}) \cong \mathcal{I} \times \mathcal{I}, \quad \mathcal{I} \doteq \{0, \cdots, n-1\}
$$
  
\n $sons(r \times s) \cong \begin{cases} \{r' \times s'|r' \in sons(r), s' \in sons(s)\} & \text{falls } r = s \\ \emptyset & \text{sonst.} \end{cases}$ 

### Die Steifigkeitsmatrix im  $\mathcal{H}$ -matrix Format

Die Matrix  $G$  kann als  $2\times 2$  Block-Matrix geschrieben werden.  $(n=2^p)$ 

$$
G = (n+1) \begin{bmatrix} G^* & & \\ & -1 & \\ & & -1 & \\ & & & G^* \end{bmatrix}
$$

- $G^*$  ist die Matrix für das reduzierte Problem  $(n/2)$ .
- Die Block-Matrizen auf den Nebendiagonalen haben den Rang 1.

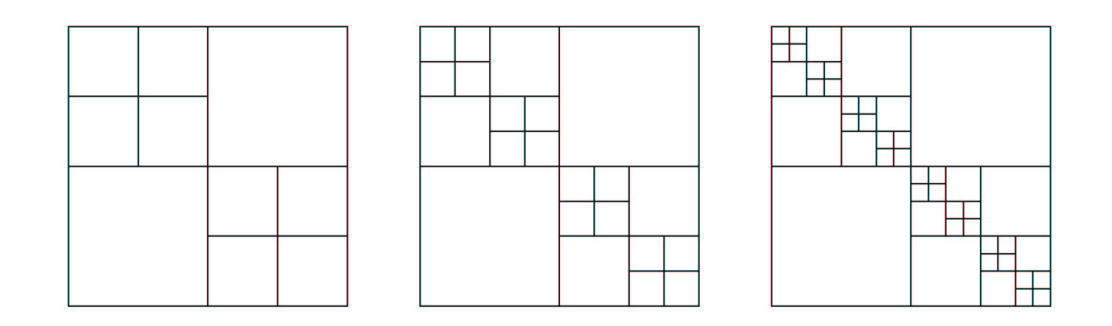

$$
root(T_{\mathcal{I}\times\mathcal{I}}) \stackrel{\cdot}{=} \mathcal{I} \times \mathcal{I}, \quad \mathcal{I} \stackrel{\cdot}{=} \{0, \cdots, n-1\}
$$
  
\n $sons(r \times s) \stackrel{\cdot}{=} \begin{cases} \{r' \times s'|r' \in sons(r), s' \in sons(s)\} & \text{falls } r = s \\ \emptyset & \text{sonst.} \end{cases}$ 

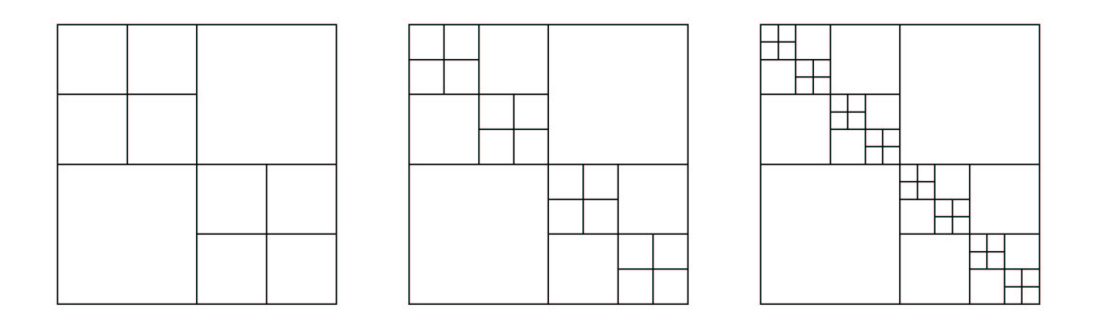

• Die Matrix  $G$  wird somit zu einer  $H$ -Matrix basierend auf den Baum  $T_{\mathcal{I}\times\mathcal{I}}$  mit blockweise Rang 1.

$$
G\in\mathcal{H}(T_{\mathcal{I}\times\mathcal{I}},1)
$$

#### **Die Inverse zur Steifigkeitsmatrix im** H **Format**

**Die Inversion einer** 2 <sup>×</sup> 2 **Block-Matrix**

Gegeben sei die 2 × 2 Block Matrix  $M \in \mathbb{R}^{n \times n}$  in Blockform:

$$
M = \left[ \begin{array}{cc} M_{11} & M_{12} \\ M_{21} & M_{22} \end{array} \right]
$$

mit Untermatrizen  $M_{11}\in{\mathbf R}^{l\times l},\,M_{22}\in{\mathbf R}^{m\times m},\,M_{12}\in{\mathbf R}^{l\times m}$  und  $M_{21} \in \mathbf{R}^{m \times l}$ , wobei die Matrizen  $M$  und  $M_{11}$  regulär sind.

Nun betrachtet man eine Serie von regulären Operationen auf die Gleichung:

$$
M \cdot M^{-1} = I
$$

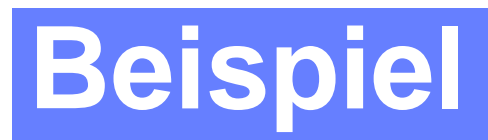

$$
\boxed{M\cdot M^{-1}=I}
$$

$$
\left[\begin{array}{cc} M_{11} & M_{12} \\ M_{21} & M_{22} \end{array}\right] \cdot M^{-1} = \left[\begin{array}{cc} I & 0 \\ 0 & I \end{array}\right] \quad | \quad \times \left[\begin{array}{cc} M_{11}^{-1} & 0 \\ 0 & I \end{array}\right]
$$

$$
\Rightarrow \begin{bmatrix} I & M_{11}^{-1}M_{12} \\ M_{21} & M_{22} \end{bmatrix} \cdot M^{-1} = \begin{bmatrix} M_{11}^{-1} & 0 \\ 0 & I \end{bmatrix} \quad | \quad \times \begin{bmatrix} I & 0 \\ -M_{21} & I \end{bmatrix}
$$

$$
\Rightarrow \begin{bmatrix} I & M_{11}^{-1}M_{12} \\ 0 & M_{22} - M_{21}M_{11}^{-1}M_{12} \end{bmatrix} \cdot M^{-1} = \begin{bmatrix} M_{11}^{-1} & 0 \\ -M_{21}M_{11}^{-1} & I \end{bmatrix}
$$

$$
\begin{bmatrix}\nI & M_{11}^{-1}M_{12} \\
0 & M_{22} - M_{21}M_{11}^{-1}M_{12}\n\end{bmatrix} \cdot M^{-1} = \begin{bmatrix}\nM_{11}^{-1} & 0 \\
-M_{21}M_{11}^{-1} & I\n\end{bmatrix}
$$
\n
$$
\times \begin{bmatrix}\nI & 0 \\
0 & (M_{22} - M_{21}M_{11}^{-1}M_{12})^{-1}\n\end{bmatrix}
$$

$$
\Rightarrow \left[ \begin{array}{cc} I & M_{11}^{-1}M_{12} \\ 0 & I \end{array} \right] \cdot M^{-1}
$$

$$
= \left[ \begin{array}{cc} M_{11}^{-1} & 0 \\ -(M_{22} - M_{21}M_{11}^{-1}M_{12})^{-1}M_{21}M_{11}^{-1} & (M_{22} - M_{21}M_{11}^{-1}M_{12})^{-1} \end{array} \right]
$$

$$
\times \left[ \begin{array}{cc} I & -M_{11}^{-1}M_{12} \\ 0 & I \end{array} \right]
$$

 $H$ -matrix Inversion

#### liefert das Schlussresultat

$$
\begin{bmatrix} I & 0 \ 0 & I \end{bmatrix} \cdot M^{-1} = \begin{bmatrix} M_{11}^{-1} + M_{11}^{-1} M_{12} S^{-1} M_{21} M_{11}^{-1} & -M_{11}^{-1} M_{12} S^{-1} \\ -S^{-1} M_{21} M_{11}^{-1} & S^{-1} \end{bmatrix}
$$

$$
M^{-1} = \begin{bmatrix} M_{11}^{-1} + M_{11}^{-1} M_{12} S^{-1} M_{21} M_{11}^{-1} & -M_{11}^{-1} M_{12} S^{-1} \\ -S^{-1} M_{21} M_{11}^{-1} & S^{-1} \end{bmatrix}
$$

mit der Matrix  $S \equiv M_{22} - M_{21} M_{11}^{-1} M_{12}$ .

#### Die Frobenius Formel

$$
M^{-1} = \left[ \begin{array}{cc} M_{11}^{-1} + M_{11}^{-1} M_{12} S^{-1} M_{21} M_{11}^{-1} & -M_{11}^{-1} M_{12} S^{-1} \\ -S^{-1} M_{21} M_{11}^{-1} & S^{-1} \end{array} \right]
$$

kann verallgemeinert werden auf beliebige  $m\times m$  Block-Matrizen.

- Die Inversion wurde reduziert auf Addition und Multiplikation von Untermatrizen.
- Die Inverse zur Steifigkeitsmatrix erhält man über die sukzessive Anwendung der obigen Formel.

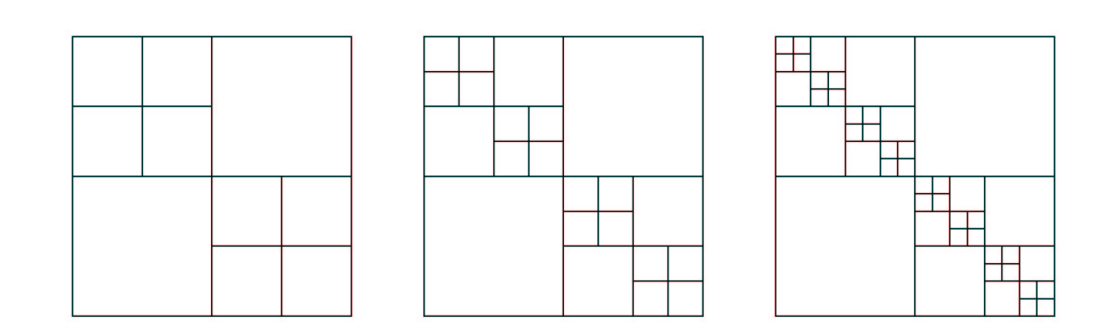

#### **Implementierung der** supermatrix**-Struktur**

```
typedef struct _supermatrix supermatrix;
typedef supermatrix *psupermatrix;
```

```
struct _supermatrix {
  int rows;
  int cols;
  int block_rows;
  int block_cols;
  prkmatrix r;
 pfullmatrix f;
 psupermatrix* s;
};
```
 $\bullet~$  Hier betrachtet man im Allgemeinen den Fall  $s\neq 0.$  Somit eine reine Supermatrix.

Der array  ${\tt s}$  aus  ${\tt psupermatrix} * ~{\tt s}$  enthält alle pointers zu den Untermatrizen  $M_{i,j}$  der Matrix:

$$
M = \left[ \begin{array}{cccc} M_{1,1} & \cdots & M_{1,\text{blocks}} \\ \vdots & \ddots & \vdots \\ M_{\text{blocks},1} & \cdots & M_{\text{blocks},\text{blocks}} \end{array} \right]
$$

in der Reihenfolge:

 $M_{1,1}, \cdots, M_{\mathtt{blockrows},1}, \quad M_{1,2}, \cdots, M_{\mathtt{blockrows},2}, \quad M_{1,\mathtt{blockcols}}, \cdots$  $, M_{\tt blockrows, blocks}$ 

#### **Preliminary formatted Inversion**

Sei ein Block Cluster Baum  $T_{\mathcal{I}\times \mathcal{I}}$  und eine zahl  $k\in \mathcal{N}$  gegeben. Der Preliminary formatted Inversion Operator ist definiert als:

$$
Inv* : \{ M \in \mathcal{R}^{n \times n} | \text{Rang}(M) = n \} \to \mathcal{H}(T_{\mathcal{I} \times \mathcal{I}}, k), \qquad M \mapsto \mathcal{T}_k(M^{-1}).
$$

Eine approximierte Inversion  $Inv_{\mathcal{H}}(M)$  wird berechnet mit Hilfe von:

$$
M^{-1} = \begin{bmatrix} M_{11}^{-1} + M_{11}^{-1} M_{12} S^{-1} M_{21} M_{11}^{-1} & -M_{11}^{-1} M_{12} S^{-1} \\ -S^{-1} M_{21} M_{11}^{-1} & S^{-1} \end{bmatrix}
$$

wobei  $S \equiv (M_{22} - M_{21} M_{11}^{-1} M_{12})^{-1}.$ 

#### **Preliminary formatted Inversion**

Sei ein Block Cluster Baum  $T_{\mathcal{I}\times \mathcal{I}}$  und eine zahl  $k\in \mathcal{N}$  gegeben. Der Preliminary formatted Inversion Operator ist definiert als:

 $Inv* : \{ M \in \mathcal{R}^{n \times n} | \text{Rang}(M) = n \} \rightarrow \mathcal{H}(T_{\mathcal{I} \times \mathcal{I}},k), \hspace{1cm} M \mapsto \mathcal{T}_{k}(M^{-1}).$ 

- $\bullet~$  Die Inversionen der Matrizen  $M_{11}$  und  $S$  seien schon gegeben.
- Die Additionen und Multiplikationen in der Formel werden durch die formattierten Operatoren  $\oplus$  und  $\odot$  erstetzt.
- Man erhält eine approximierte Inversion  $Inv_{\mathcal{H}}(M)$  zu  $Inv*(M)$ welche als formattierte Inverse bezeichnet wird.

Verallgemeinerung auf den Fall blockrows  $\times$  blockcols über einen Algorithmus.

### **Der Algorithmus für den Fall**  $2 \times 2$ .

```
voidinvert_supermatrix(psupermatrix si, psupermatrix s,
psupermatrix swork){
  int block_rows,block_cols,i,j,l;
  psupermatrix *sw_e= swork->s, *s_e= s->s, *si_e = si->s;
  block_rows = s->block_rows;
  block_cols = s->block_cols;
```

```
if(si->s==0x0 || s->s==0x0 || swork->s==0x0){
    */ Inversion im Raum der fullmatrices */
    invert_fullmatrix(si->f,s->f,swork->f);
  }
```
• Ist die Matrix s eine reine Supermatrix?

else{

```
for(1=0; 1<b>block_rows; 1++)</math>
```
/\* Invertiere auf der Diagonalen \*/ invert\_supermatrix(si\_e[l+block\_rows\*l], s\_e[l+block\_rows\*l],sw\_e[l+block\_rows\*l]); ...

$$
Start \qquad s_e = \left[ \begin{array}{cc} M_{11} & M_{12} \\ M_{21} & M_{22} \end{array} \right] \qquad sw_e = \left[ \begin{array}{cc} 0 & 0 \\ 0 & 0 \end{array} \right] \qquad si_e = \left[ \begin{array}{cc} 0 & 0 \\ 0 & 0 \end{array} \right]
$$

else{

```
for(1=0; 1<b>block_rows; 1++)</math>
```
/\* Invertiere auf der Diagonalen \*/ invert\_supermatrix(si\_e[l+block\_rows\*l], s\_e[l+block\_rows\*l],sw\_e[l+block\_rows\*l]); ...

$$
l = 0 \t s_e = \begin{bmatrix} M_{11} & M_{12} \\ M_{21} & M_{22} \end{bmatrix} \t sw_e = \begin{bmatrix} 0 & 0 \\ 0 & 0 \end{bmatrix} \t s i_e = \begin{bmatrix} M_{11}^{-1} & 0 \\ 0 & 0 \end{bmatrix}
$$

$$
for(j=l+1; j
$$

$$
l = 0 \t s_e = \begin{bmatrix} M_{11} & M_{12} \\ M_{21} & M_{22} \end{bmatrix} \t sw_e = \begin{bmatrix} 0 & 0 \\ 0 & 0 \end{bmatrix} \t s i_e = \begin{bmatrix} M_{11}^{-1} & 0 \\ 0 & 0 \end{bmatrix}
$$

for(j=l+1; j<bm; j++){ mul\_supermatrix(sw\_e[l+bn\*j], si\_e[l+bn\*l],s\_e[l+bn\*j]); copydata\_supermatrix(sw\_e[l+bn\*j],s\_e[l+bn\*j]); }

$$
l = 0
$$
  
\n $j = 1$   $s_e = \begin{bmatrix} M_{11} & M_{12} \\ M_{21} & M_{22} \end{bmatrix}$   $s w_e = \begin{bmatrix} 0 & M_{11}^{-1} M_{12} \\ 0 & 0 \end{bmatrix}$   
\n $s i_e = \begin{bmatrix} M_{11}^{-1} & 0 \\ 0 & 0 \end{bmatrix}$ 

for(j=l+1; j<bm; j++){ mul\_supermatrix(sw\_e[l+bn\*j], si\_e[l+bn\*l],s\_e[l+bn\*j]); copydata\_supermatrix(sw\_e[l+bn\*j],s\_e[l+bn\*j]); }

$$
l = 0
$$
  
\n
$$
j = 1
$$
  
\n
$$
s_e = \begin{bmatrix} M_{11} & M_{11}^{-1} M_{12} \\ M_{21} & M_{22} \end{bmatrix}
$$
  
\n
$$
s w_e = \begin{bmatrix} 0 & M_{11}^{-1} M_{12} \\ 0 & 0 \end{bmatrix}
$$
  
\n
$$
s i_e = \begin{bmatrix} M_{11}^{-1} & 0 \\ 0 & 0 \end{bmatrix}
$$

```
for(i=1+1; i<br/>block_rows; i++){
/* Subtraktion von der Inversen */
for(j=0; j<=1; j++)mul_supermatrix(sw_e[i+bn*j],
  s_e[i+bn*1], si_e[1+bn*j]);scale_supermatrix(sw_e[i+bn*j],-1.0);
  addto_supermatrix(si_e[i+bn*j],sw_e[i+bn*j]);
}
```

$$
s_e = \begin{bmatrix} M_{11} & M_{11}^{-1} M_{12} \\ M_{21} & M_{22} \end{bmatrix} \quad sw_e = \begin{bmatrix} 0 & M_{11}^{-1} M_{12} \\ 0 & 0 \end{bmatrix}
$$

$$
si_e = \begin{bmatrix} M_{11}^{-1} & 0 \\ 0 & 0 \end{bmatrix}
$$

```
for(i=1+1; i<br/>block_rows; i++){
/* Subtraktion von der Inversen */
for(j=0; j<=1; j++)mul_supermatrix(sw_e[i+bn*j],
  s_e[i+bn*1], si_e[1+bn*j]);scale_supermatrix(sw_e[i+bn*j],-1.0);
  addto_supermatrix(si_e[i+bn*j],sw_e[i+bn*j]);
}
```

$$
\begin{aligned}\n l &= 0 \\
 i &= 1 \\
 j &= 0\n \end{aligned}\n \quad\n s_e = \begin{bmatrix}\n M_{11} & M_{11}^{-1} M_{12} \\
 M_{21} & M_{22}\n \end{bmatrix}\n \quad\n s w_e = \begin{bmatrix}\n 0 & M_{11}^{-1} M_{12} \\
 M_{21} M_{11}^{-1} & 0\n \end{bmatrix}
$$

$$
si_e = \left[\begin{array}{cc} M_{11}^{-1} & 0\\ 0 & 0 \end{array}\right]
$$

```
for(i=1+1; i<br/>block_rows; i++){
/* Subtraktion von der Inversen */
for(j=0; j<=1; j++)mul_supermatrix(sw_e[i+bn*j],
  s_e[i+bn*1], si_e[1+bn*j]);scale_supermatrix(sw_e[i+bn*j],-1.0);
  addto_supermatrix(si_e[i+bn*j],sw_e[i+bn*j]);
}
```

$$
\begin{aligned}\n l &= 0 \\
 i &= 1 \\
 j &= 0\n \end{aligned}\n \quad s_e = \begin{bmatrix}\n M_{11} & M_{11}^{-1} M_{12} \\
 M_{21} & M_{22}\n \end{bmatrix}\n \quad s w_e = \begin{bmatrix}\n 0 & M_{11}^{-1} M_{12} \\
 -M_{21} M_{11}^{-1} & 0\n \end{bmatrix}
$$

$$
si_e = \left[ \begin{array}{cc} M_{11}^{-1} & 0 \\ -M_{21}M_{11}^{-1} & 0 \end{array} \right]
$$

```
/* Subtraktion von der Matrix */
for(j=1+1; j<b>block_cols; j++){
 mul_supermatrix(sw_e[i+bn*j],
  s_e[i+bn*1], s_e[1+bn*j]);scale_supermatrix(sw_e[i+bn*j],-1.0);
  addto_supermatrix(s_e[i+bn*j],sw_e[i+bn*j]);
}
```

$$
\begin{aligned}\n l &= 0 \\
 i &= 1 \\
 j &= 0\n \end{aligned}\n \quad s_e = \begin{bmatrix}\n M_{11} & M_{11}^{-1} M_{12} \\
 M_{21} & M_{22}\n \end{bmatrix}\n \quad\n s w_e = \begin{bmatrix}\n 0 & M_{11}^{-1} M_{12} \\
 -M_{21} M_{11}^{-1} & 0\n \end{bmatrix}
$$
\n
$$
\quad\n s i_e = \begin{bmatrix}\n M_{11}^{-1} & 0 \\
 -M_{21} M_{11}^{-1} & 0\n \end{bmatrix}
$$

```
/* Subtraktion von der Matrix */
for(j=1+1; j<b>block_cols; j++){
 mul_supermatrix(sw_e[i+bn*j],
  s_e[i+bn*1], s_e[1+bn*j]);scale_supermatrix(sw_e[i+bn*j],-1.0);
  addto_supermatrix(s_e[i+bn*j],sw_e[i+bn*j]);
}
```

$$
\begin{aligned}\ni &= 0\\ i &= 1\\ j &= 1 \end{aligned} \qquad s_e = \begin{bmatrix} M_{11} & M_{11}^{-1} M_{12} \\ M_{21} & M_{22} \end{bmatrix} \qquad \text{sw}_e = \begin{bmatrix} 0 & M_{11}^{-1} M_{12} \\ -M_{21} M_{11}^{-1} & M_{21} M_{11}^{-1} M_{12} \end{bmatrix}
$$
\n
$$
s i_e = \begin{bmatrix} M_{11}^{-1} & 0 \\ -M_{21} M_{11}^{-1} & 0 \end{bmatrix}
$$

```
/* Subtraktion von der Matrix */
for(j=1+1; j<b>block_cols; j++){
 mul_supermatrix(sw_e[i+bn*j],
  s_e[i+bn*1], s_e[1+bn*j]);scale_supermatrix(sw_e[i+bn*j],-1.0);
  addto_supermatrix(s_e[i+bn*j],sw_e[i+bn*j]);
}
```

$$
l = 0
$$
  
\n $i = 1$   $s_e = \begin{bmatrix} M_{11} & M_{11}^{-1} M_{12} \\ M_{21} & M_{22} - M_{21} M_{11}^{-1} M_{12} \end{bmatrix}$   
\n
$$
sw_e = \begin{bmatrix} 0 & M_{11}^{-1} M_{12} \\ -M_{21} M_{11}^{-1} & -M_{21} M_{11}^{-1} M_{12} \end{bmatrix}
$$
  
\n
$$
si_e = \begin{bmatrix} M_{11}^{-1} & 0 \\ -M_{21} M_{11}^{-1} & 0 \end{bmatrix}
$$

 $for(1=0; 1**block_rows; 1++)**$ 

/\* Invertiere auf der Diagonalen \*/ invert\_supermatrix(si\_e[l+block\_rows\*l], s\_e[l+block\_rows\*l],sw\_e[l+block\_rows\*l]); ...

$$
s_e = \begin{bmatrix} M_{11} & M_{11}^{-1} M_{12} \\ M_{21} & M_{22} - M_{21} M_{11}^{-1} M_{12} \end{bmatrix}
$$
  
\n
$$
sw_e = \begin{bmatrix} 0 & M_{11}^{-1} M_{12} \\ -M_{21} M_{11}^{-1} & -M_{21} M_{11}^{-1} M_{12} \end{bmatrix}
$$
  
\n
$$
si_e = \begin{bmatrix} M_{11}^{-1} & 0 \\ -M_{21} M_{11}^{-1} & 0 \end{bmatrix}
$$

 $for(1=0; 1**block_rows; 1++)**$ 

/\* Invertiere auf der Diagonalen \*/ invert\_supermatrix(si\_e[l+block\_rows\*l], s\_e[l+block\_rows\*l],sw\_e[l+block\_rows\*l]); ...

$$
l = 1 \t s_e = \begin{bmatrix} M_{11} & M_{11}^{-1} M_{12} \\ M_{21} & M_{22} - M_{21} M_{11}^{-1} M_{12} \end{bmatrix}
$$
  
\n
$$
sw_e = \begin{bmatrix} 0 & M_{11}^{-1} M_{12} \\ -M_{21} M_{11}^{-1} & -M_{21} M_{11}^{-1} M_{12} \end{bmatrix}
$$
  
\n
$$
si_e = \begin{bmatrix} M_{11}^{-1} & 0 \\ -M_{21} M_{11}^{-1} & (M_{22} - M_{21} M_{11}^{-1} M_{12})^{-1} \end{bmatrix}
$$

for(j=0; j<l; j++){ mul\_supermatrix(sw\_e[l+bn\*j], si\_e[l+bn\*l],si\_e[l+bn\*j]); copydata\_supermatrix(sw\_e[l+bn\*j],si\_e[l+bn\*j]); }

$$
l = 1 \t s_e = \begin{bmatrix} M_{11} & M_{11}^{-1} M_{12} \\ M_{21} & M_{22} - M_{21} M_{11}^{-1} M_{12} \end{bmatrix}
$$
  
\n
$$
sw_e = \begin{bmatrix} 0 & M_{11}^{-1} M_{12} \\ -M_{21} M_{11}^{-1} & -M_{21} M_{11}^{-1} M_{12} \end{bmatrix}
$$
  
\n
$$
si_e = \begin{bmatrix} M_{11}^{-1} & 0 \\ -M_{21} M_{11}^{-1} & (M_{22} - M_{21} M_{11}^{-1} M_{12})^{-1} \end{bmatrix}
$$

for(j=0; j<l; j++){ mul\_supermatrix(sw\_e[l+bn\*j], si\_e[l+bn\*l],si\_e[l+bn\*j]); copydata\_supermatrix(sw\_e[l+bn\*j],si\_e[l+bn\*j]); }

$$
l = 1
$$
  
\n
$$
j = 0
$$
  
\n
$$
s_e = \begin{bmatrix} M_{11} & M_{11}^{-1} M_{12} \\ M_{21} & M_{22} - M_{21} M_{11}^{-1} M_{12} \end{bmatrix}
$$
  
\n
$$
sw_e = \begin{bmatrix} 0 & M_{11}^{-1} M_{12} \\ -(M_{22} - M_{21} M_{11}^{-1} M_{12})^{-1} M_{21} M_{11}^{-1} & -M_{21} M_{11}^{-1} M_{12} \end{bmatrix}
$$
  
\n
$$
si_e = \begin{bmatrix} M_{11}^{-1} & 0 \\ -M_{21} M_{11}^{-1} & (M_{22} - M_{21} M_{11}^{-1} M_{12})^{-1} \end{bmatrix}
$$

$$
for(j=0; j<1; j++) {\n mul\_supermatrix(sw_e[1+bn * j],\n si_e[1+bn * 1], si_e[1+bn * j]);\n copydata_supermatrix(sw_e[1+bn * j], si_e[1+bn * j]);\n }\n} \n copydata_supermatrix(sw_e[1+bn * j], si_e[1+bn * j]);\n }\n}
$$

 $sw_e$  $e = \left[ \begin{array}{ccc} 0 & M_{11}^{-1}M_{12} \ -(M_{22}-M_{21}M_{11}^{-1}M_{12})^{-1}M_{21}M_{11}^{-1} & -M_{21}M_{11}^{-1}M_{12} \end{array} \right]$ 

$$
si_e = \left[ \begin{array}{cc} M_{11}^{-1} & 0 \\ -(M_{22} - M_{21}M_{11}^{-1}M_{12})^{-1}M_{21}M_{11}^{-1} & (M_{22} - M_{21}M_{11}^{-1}M_{12})^{-1} \end{array} \right]
$$

```
for(l=bn-1; l>=0; l--){
      for(i=1-1; i>=0; i--){
for(j=0; j<br/>>bm; j++){
  mul_supermatrix(sw_e[i+bn*j],
  s_e[i+bn*1], si_e[1+bn*j]);scale_supermatrix(sw_e[i+bn*j],-1.0);
  addto_supermatrix(si_e[i+bn*j],sw_e[i+bn*j]);
                     }
                             }
                           }
```

```
\nfor(j=0; j
$$
\text{b}
$$
m; j++) {\n    mul_supermatrix(sw_e[i+bn*j],\n        s_e[i+bn*1], si_e[1+bn*j]);\n    scale_supermatrix(sw_e[i+bn*j], -1.0);\n    addto_supermatrix(si_e[i+bn*j], sw_e[i+bn*j]);\n    }\n}\n
```

$$
s_e = \begin{bmatrix} M_{11} & M_{11}^{-1} M_{12} \\ M_{21} & M_{22} - M_{21} M_{11}^{-1} M_{12} \end{bmatrix}
$$

$$
sw_e = \begin{bmatrix} 0 & M_{11}^{-1} M_{12} \\ -(M_{22} - M_{21} M_{11}^{-1} M_{12})^{-1} M_{21} M_{11}^{-1} & -M_{21} M_{11}^{-1} M_{12} \end{bmatrix}
$$

$$
si_e = \left[ \begin{array}{cc} M_{11}^{-1} & 0 \\ -(M_{22} - M_{21}M_{11}^{-1}M_{12})^{-1}M_{21}M_{11}^{-1} & (M_{22} - M_{21}M_{11}^{-1}M_{12})^{-1} \end{array} \right]
$$

for(j=0; j<bm; j++){ mul\_supermatrix(sw\_e[i+bn\*j], s\_e[i+bn\*l],si\_e[l+bn\*j]); scale\_supermatrix(sw\_e[i+bn\*j],-1.0); addto\_supermatrix(si\_e[i+bn\*j],sw\_e[i+bn\*j]); }

$$
l = 1\n i = 0\n j = 0\n se = \begin{bmatrix}\n M_{11} & M_{11}^{-1} M_{12} \\
 M_{21} & S\n\end{bmatrix}\nswe = \begin{bmatrix}\n -M_{11}^{-1} M_{12} S^{-1} M_{21} M_{11}^{-1} & M_{11}^{-1} M_{12} \\
 -S^{-1} M_{21} M_{11}^{-1} & -M_{21} M_{11}^{-1} M_{12}\n\end{bmatrix}
$$

$$
si_e = \left[ \begin{array}{cc} M_{11}^{-1} & 0 \\ -S^{-1}M_{21}M_{11}^{-1} & S^{-1} \end{array} \right]
$$

mit  $S=M_{22}-M_{21}M_{11}^{-1}M_{12}$ 

for(j=0; j<bm; j++){ mul\_supermatrix(sw\_e[i+bn\*j], s\_e[i+bn\*l],si\_e[l+bn\*j]); scale\_supermatrix(sw\_e[i+bn\*j],-1.0); addto\_supermatrix(si\_e[i+bn\*j],sw\_e[i+bn\*j]); }

$$
\begin{aligned}\nl &= 1 \\
i &= 0 \\
j &= 0\n\end{aligned}\n\qquad\ns_e = \begin{bmatrix}\nM_{11} & M_{11}^{-1} M_{12} \\
M_{21} & S\n\end{bmatrix}
$$

$$
sw_e = \begin{bmatrix} M_{11}^{-1} M_{12} S^{-1} M_{21} M_{11}^{-1} & M_{11}^{-1} M_{12} \\ -S^{-1} M_{21} M_{11}^{-1} & -M_{21} M_{11}^{-1} M_{12} \end{bmatrix}
$$

$$
si_e = \begin{bmatrix} M_{11}^{-1} + M_{11}^{-1} M_{12} S^{-1} M_{21} M_{11}^{-1} & 0 \\ -S^{-1} M_{21} M_{11}^{-1} & S^{-1} \end{bmatrix}
$$

for(j=0; j<bm; j++){ mul\_supermatrix(sw\_e[i+bn\*j], s\_e[i+bn\*l],si\_e[l+bn\*j]); scale\_supermatrix(sw\_e[i+bn\*j],-1.0); addto\_supermatrix(si\_e[i+bn\*j],sw\_e[i+bn\*j]); }

$$
\begin{aligned}\nl &= 1 \\
i &= 0 \\
j &= 1\n\end{aligned}\n\qquad\ns_e = \begin{bmatrix}\nM_{11} & M_{11}^{-1} M_{12} \\
M_{21} & S\n\end{bmatrix}
$$

$$
sw_e = \begin{bmatrix} M_{11}^{-1} M_{12} S^{-1} M_{21} M_{11}^{-1} & M_{11}^{-1} M_{12} S^{-1} \\ -S^{-1} M_{21} M_{11}^{-1} & -M_{21} M_{11}^{-1} M_{12} \end{bmatrix}
$$

$$
si_e = \begin{bmatrix} M_{11}^{-1} + M_{11}^{-1} M_{12} S^{-1} M_{21} M_{11}^{-1} & 0 \\ -S^{-1} M_{21} M_{11}^{-1} & S^{-1} \end{bmatrix}
$$

for(j=0; j<bm; j++){ mul\_supermatrix(sw\_e[i+bn\*j], s\_e[i+bn\*l],si\_e[l+bn\*j]); scale\_supermatrix(sw\_e[i+bn\*j],-1.0); addto\_supermatrix(si\_e[i+bn\*j],sw\_e[i+bn\*j]); }

$$
l = 1\n i = 0\n j = 1
$$
\n
$$
s_e = \begin{bmatrix} M_{11} & M_{11}^{-1} M_{12} \\ M_{21} & S \end{bmatrix}
$$

$$
sw_e = \begin{bmatrix} M_{11}^{-1} M_{12} S^{-1} M_{21} M_{11}^{-1} & -M_{11}^{-1} M_{12} S^{-1} \\ -S^{-1} M_{21} M_{11}^{-1} & -M_{21} M_{11}^{-1} M_{12} \end{bmatrix}
$$

$$
si_e = \left[ \begin{array}{cc} M_{11}^{-1} + M_{11}^{-1} M_{12} S^{-1} M_{21} M_{11}^{-1} & -M_{11}^{-1} M_{12} S^{-1} \\ -S^{-1} M_{21} M_{11}^{-1} & S^{-1} \end{array} \right]
$$

### **Komplexität**

Sei ein Block-Cluster-Baum  $T_{\mathcal{I}\times\mathcal{I}}$  gegeben. Man nimmt an, dass für die Inversion der fullmatrix-Blocks die Komplexität über die der Multiplikation gebunden ist. Dann ist die Komplexität der formattierten Inversion  $N_{\mathcal{H},Inv}(T,k)$  in die Menge  $\mathcal{I}(T,k)$  gebunden über  $N_{\odot}(T,k).$